Документ подписан простой электронной подписью Информация о владельце:

ФИО: Дедо<mark>въя фирмертъ ное аг</mark>ентство железнодорожного транспорта Должность: Директор Рязанского филиала ПГУПС

Дата подписания: 27.12.2021 12:50:05

<sup>уникальный прог**Федерал**ьное государс твенное бюджетное образовательное учреждение</sup> высшего образования 9abb198844dd20b92d5826d8a9981a2787b556ef

## **«Петербургский государственный университет путей сообщения Императора Александра I» (ФГБОУ ВО ПГУПС) Рязанский филиал ПГУПС**

УТВЕРЖДАЮ Заместитель директора по УМР / О.А.Дедова  $\frac{1}{20}$  июня 2020г.

# **РАБОЧАЯ ПРОГРАММА ПРОФЕССИОНАЛЬНОГО МОДУЛЯ**

# **ПМ.01 ПРОВЕДЕНИЕ ГЕОДЕЗИЧЕСКИХ РАБОТ ПРИ ИЗЫСКАНИЯХ ПО РЕКОНСТРУКЦИИ, ПРОЕКТИРОВАНИЮ, СТРОИТЕЛЬСТВУ И ЭКСПЛУАТАЦИИ ЖЕЛЕЗНЫХ ДОРОГ**

**для специальности**

**08.02.10 Строительство железных дорог, путь и путевое хозяйство**

Квалификация **– Техник** вид подготовки - базовая

Форма обучения - очная

Рязань 2020

Рассмотрено на заседании ЦК Специальности 08.02.10 протокол № 10 от «21» мая 2020 г. Председатель Гасервасов (Т.М.Червакова

Рабочая программа профессионального модуля *ПМ.01 ПРОВЕДЕНИЕ ГЕОДЕЗИЧЕСКИХ РАБОТ ПРИ ИЗЫСКАНИЯХ ПО РЕКОНСТРУКЦИИ, ПРОЕКТИРОВАНИЮ, СТРОИТЕЛЬСТВУ И ЭКСПЛУАТАЦИИ ЖЕЛЕЗНЫХ ДОРОГ* разработана на основе Федерального государственного образовательного стандарта (далее ФГОС) среднего профессионального образования (далее СПО) по специальности *08.02.10 Строительство железных дорог, путь и путевое хозяйство* (базовая подготовка), утвержденного приказом Министерства образования и науки РФ №1002 от 13.08.2014.

#### **Разработчики программы:**

Батурин Н.М., преподаватель Великолукского филиала ПГУПС Барбух С.А., преподаватель Великолукского филиала ПГУПС

#### *Рецензенты:*

Чистов Е.Е., преподаватель Великолукского филиала ПГУПС *(внутренний рецензент)*

Кузнецов Д.В., начальник участка пути Новосокольнической дистанции пути Октябрьской дирекции инфраструктуры – структурного подразделения Центральной дирекции инфраструктуры – филиала ОАО «РЖД» *(внешний рецензент)*

# **СОДЕРЖАНИЕ**

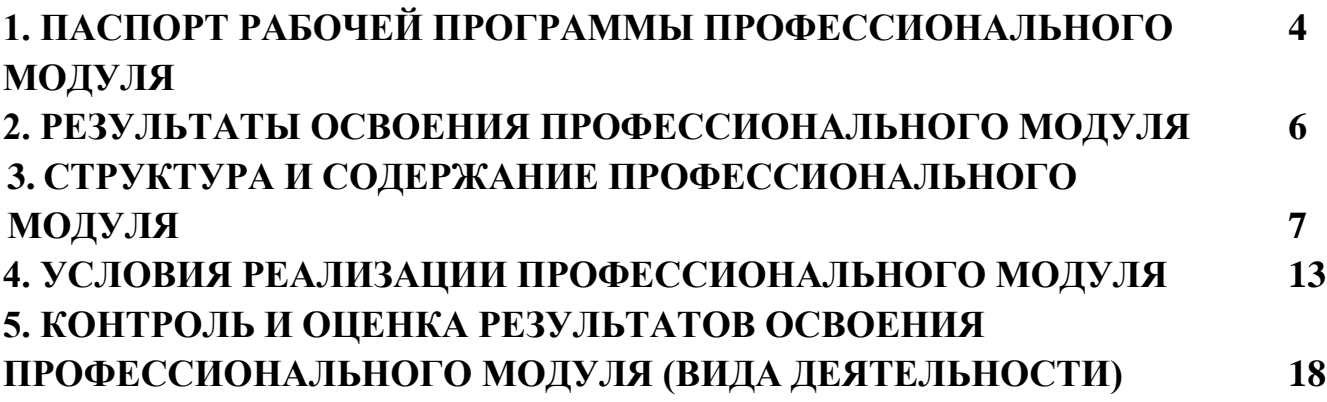

# **1. ПАСПОРТ РАБОЧЕЙ ПРОГРАММЫ ПРОФЕССИОНАЛЬНОГО МОДУЛЯ**

#### **1.1. Область применения рабочей программы**

Рабочая программа профессионального модуля является частью программы подготовки специалистов среднего звена в соответствии с ФГОС СПО по специальности *08.02.10 Строительство железных дорог, путь и путевое хозяйство* (базовая подготовка) в части освоения вида профессиональной деятельности (ВПД): *ПРОВЕДЕНИЕ ГЕОДЕЗИЧЕСКИХ*  РАБОТ ПРИ ИЗЫСКАНИЯХ ПО РЕКОНСТРУКЦИИ, ПРОЕКТИРОВАНИЮ, *СТРОИТЕЛЬСТВУ И ЭКСПЛУАТАЦИИ ЖЕЛЕЗНЫХ ДОРОГ* и формирования следующих профессиональных компетенций (ПК):

ПК 1.1. Выполнять различные виды геодезических съемок;

ПК 1.2. Обрабатывать материалы геодезических съемок;

ПК 1.3. Производить разбивку на местности элементов железнодорожного пути и искусственных сооружений для строительства железных дорог.

#### **1.2. Цели и задачи профессионального модуля – требования к результатам освоения профессионального модуля**

С целью овладения указанным видом профессиональной деятельности и соответствующими профессиональными компетенциями обучающийся в ходе освоения профессионального модуля должен:

#### **иметь практический опыт:**

- разбивки трассы, закрепления точек на местности;
- обработки технической документации;

**уметь:**

- выполнять трассирование по картам, проектировать продольные и поперечные профили, выбирать оптимальный вариант железнодорожной линии;
- выполнять разбивочные работы, вести геодезический контроль на изысканиях и различных этапах строительства железных дорог;

#### **знать:**

- устройство и применение геодезических приборов;
- способы и правила геодезических измерений;
- правила трассирования и проектирования железных дорог, требования, предъявляемые к ним

## **1.3. Количество часов на освоение рабочей программы профессионального модуля:**

Максимальная учебная нагрузка 311 часов, в том числе:

*обязательная часть* - 207 часов,

*вариативная часть* - 104 часа.

Увеличение количества часов рабочей программы за счет часов вариативной части направлено на *углубление* объема знаний по разделам программы.

Всего – 455 часов, в том числе:

максимальной учебной нагрузки обучающегося – 311 часов, включая: обязательной аудиторной учебной нагрузки обучающегося – 212 часов; самостоятельной работы обучающегося – 99 часов. учебной практики по модулю – 144 часа. производственной практики по модулю – 0 часов.

# **2. РЕЗУЛЬТАТЫ ОСВОЕНИЯ ПРОФЕССИОНАЛЬНОГО МОДУЛЯ**

Результатом освоения рабочей программы профессионального модуля является овладение обучающимися видом деятельности (ВД): ПРОВЕДЕНИЕ ГЕОДЕЗИЧЕСКИХ РАБОТ ПРИ ИЗЫСКАНИЯХ ПО РЕКОНСТРУКЦИИ, ПРОЕКТИРОВАНИЮ, СТРОИТЕЛЬСТВУ И ЭКСПЛУАТАЦИИ ЖЕЛЕЗНЫХ ДОРОГ, в том числе профессиональными (ПК) и общими (ОК) компетенциями:

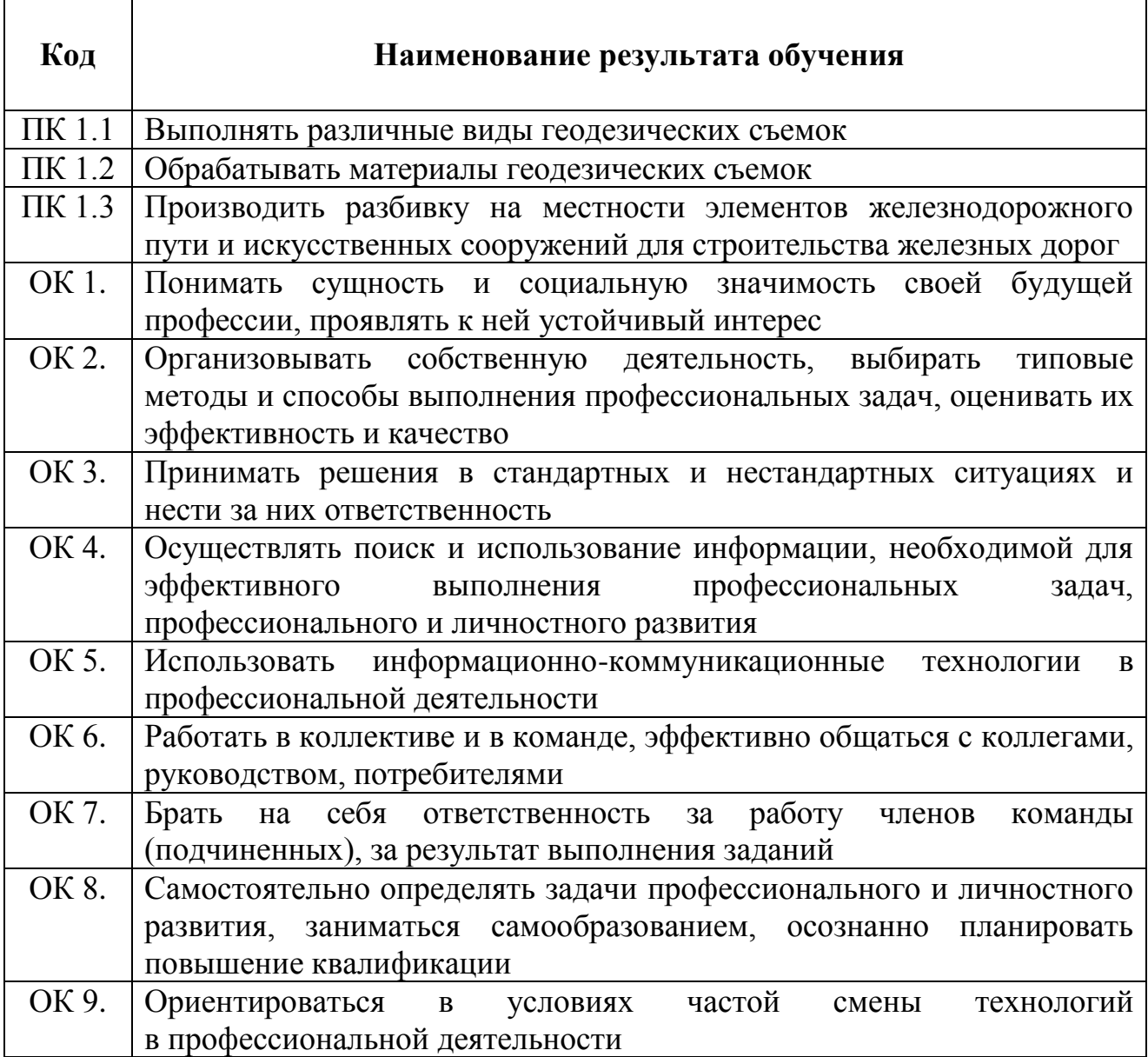

## **3. СТРУКТУРА И СОДЕРЖАНИЕ ПРОФЕССИОНАЛЬНОГО МОДУЛЯ 3.1. Тематический план профессионального модуля**

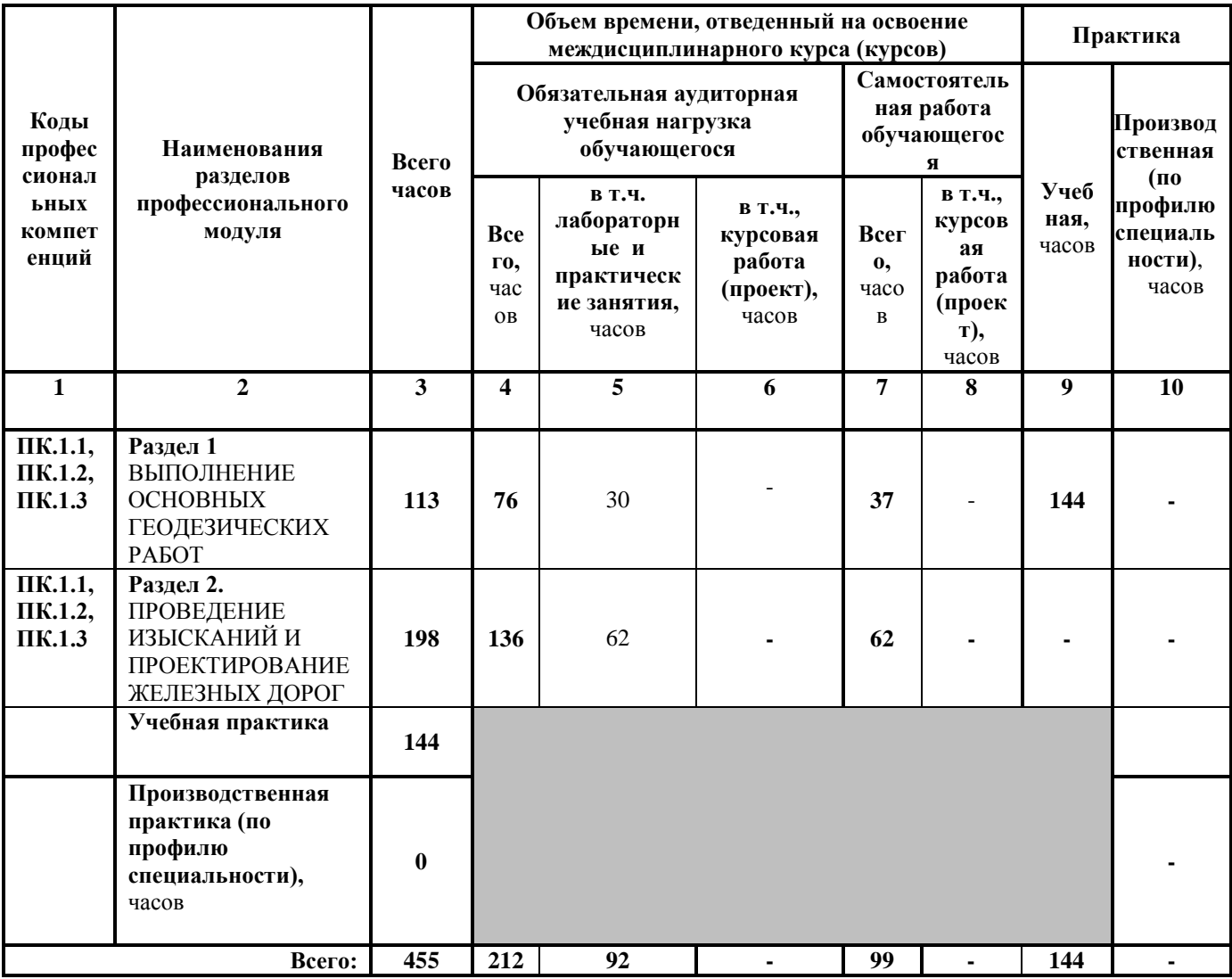

# **3.2. Содержание обучения по профессиональному модулю**

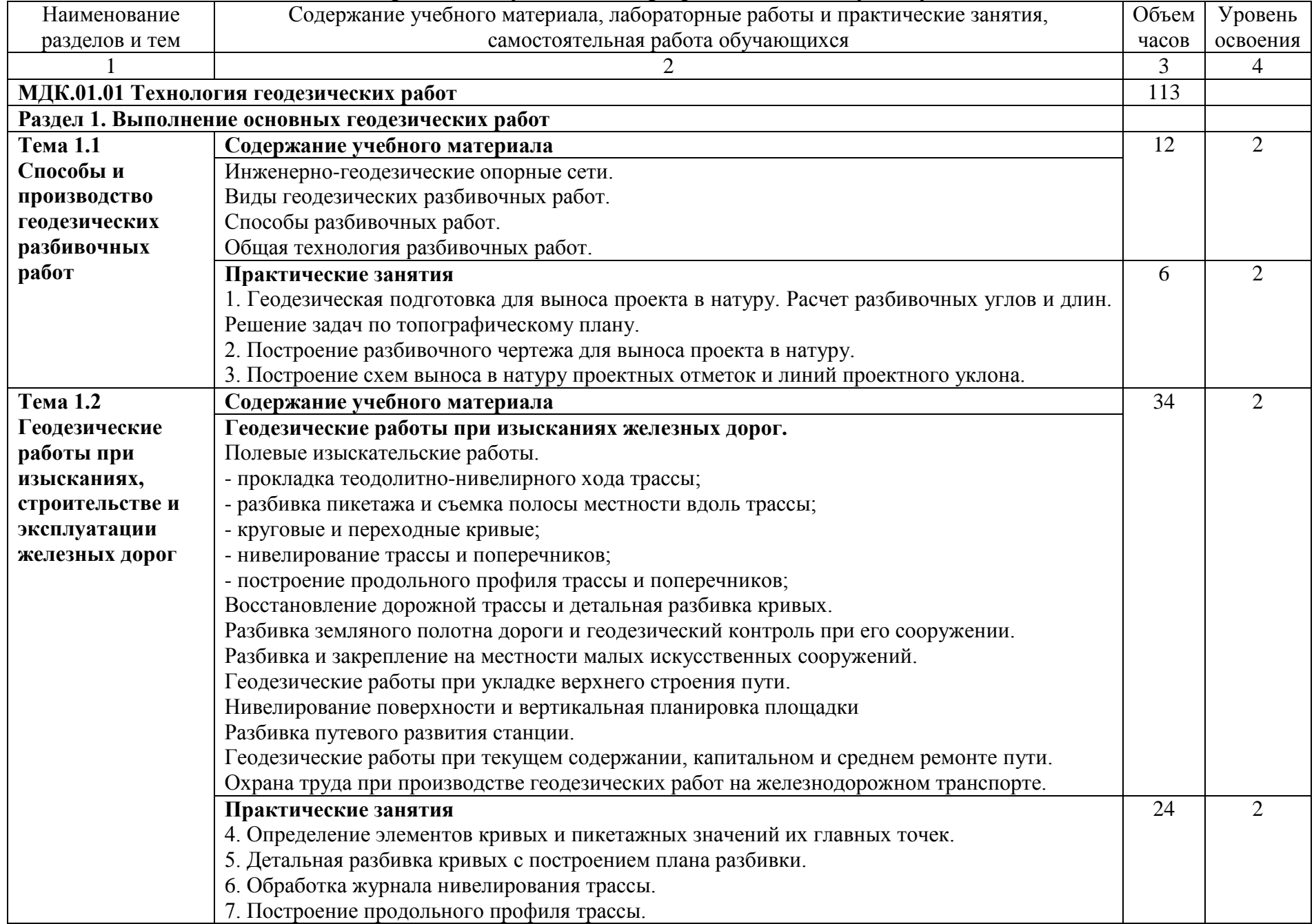

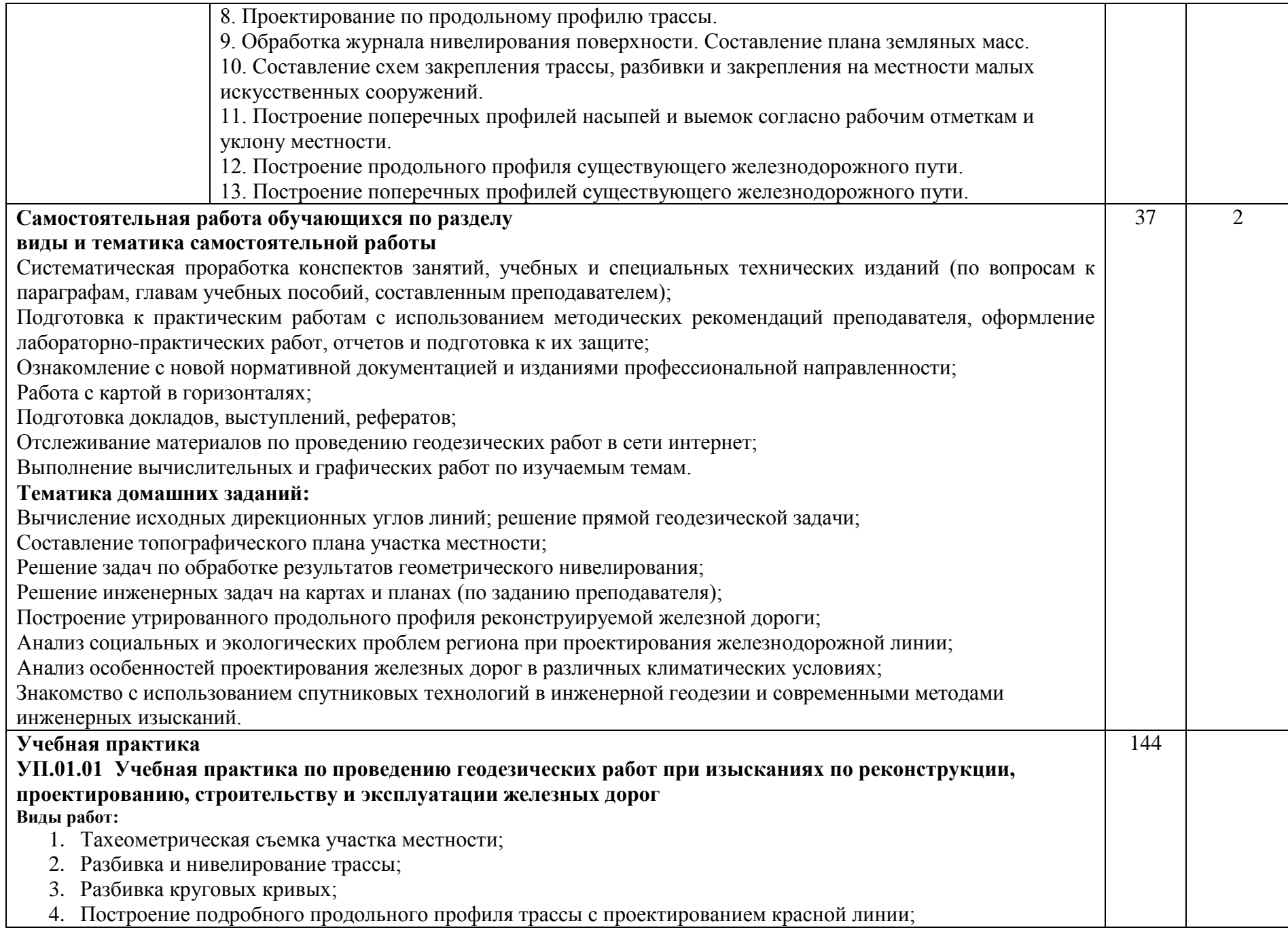

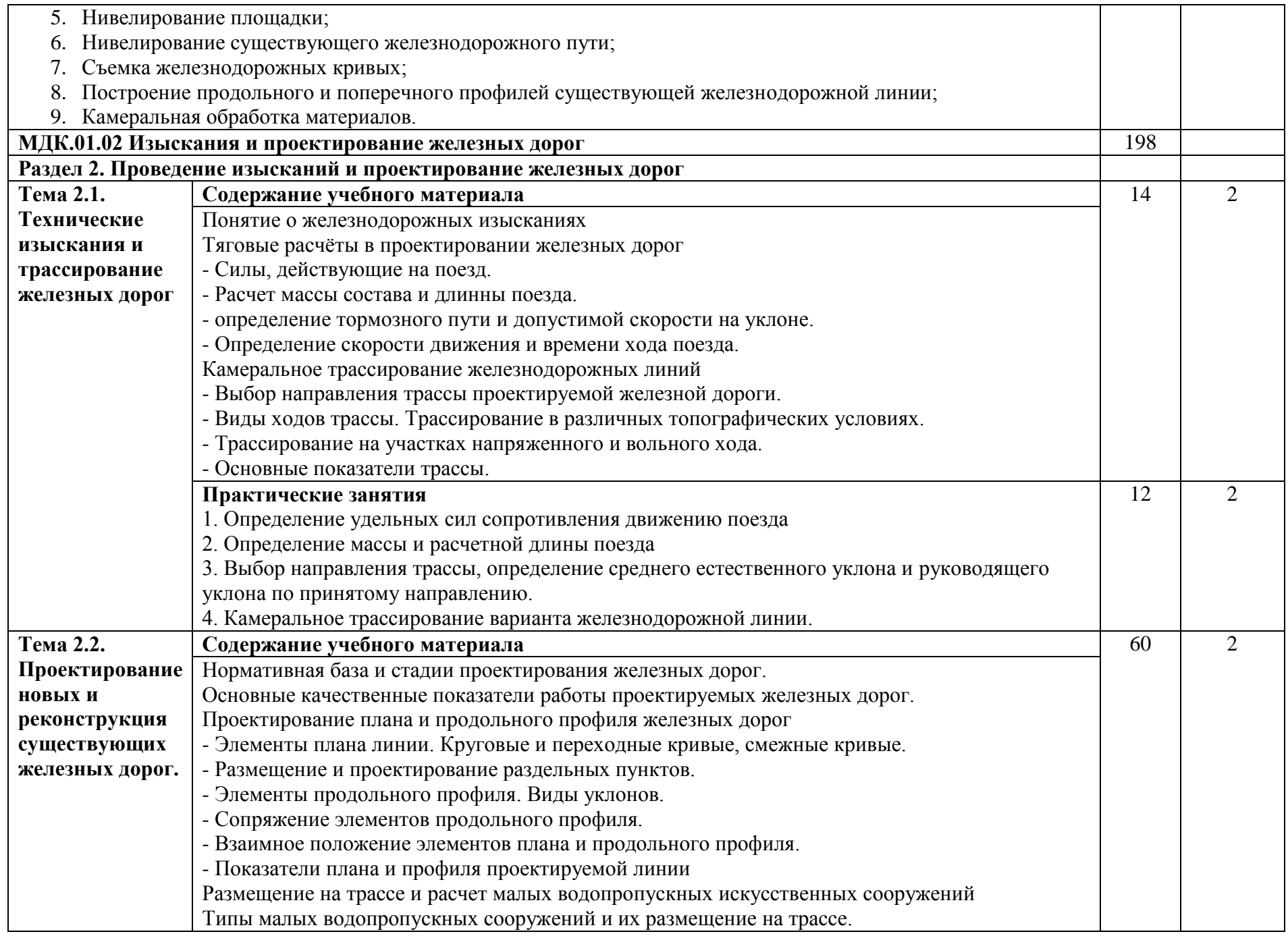

![](_page_10_Picture_149.jpeg)

![](_page_11_Picture_67.jpeg)

Для характеристики уровня освоения учебного материала используются следующие обозначения:

1. – ознакомительный (узнавание ранее изученных объектов, свойств);

2. – репродуктивный (выполнение деятельности по образцу, инструкции или под руководством);

3. – продуктивный (планирование и самостоятельное выполнение деятельности, решение проблемных задач).

# **4. УСЛОВИЯ РЕАЛИЗАЦИИ ПРОФЕССИОНАЛЬНОГО МОДУЛЯ**

#### **4.1 Материально-техническое обеспечение**

Реализация рабочей программы профессионального модуля требует наличия:

учебного кабинета *ГЕОДЕЗИИ;*

учебного кабинета *ИЗЫСКАНИЙ И ПРОЕКТИРОВАНИЯ ЖЕЛЕЗНЫХ ДОРОГ;*

полигона *ТЕХНИЧЕСКОЙ ЭКСПЛУАТАЦИИ И РЕМОНТА ПУТИ.*

Оборудование кабинетов, лаборатории и полигона:

Оборудование учебного кабинета *ГЕОДЕЗИИ* и рабочих мест:

 посадочные места по количеству обучающихся и рабочее место преподавателя;

Геодезические приборы и оборудование:

- Теодолиты 10 шт.;
- Нивелиры:– 18 шт.;
- Рейка нивелирная 1 шт.;
- Рейка нивелирная 4 шт.;
- Рейка 6 шт.;
- Рейка– 5 шт.;
- $-$  Ведро 1 шт.;
- Вешка деревянная 26 шт.;
- $-$  Гониометр  $-1$  шт.;
- Калькулятор 7 шт.;
- Мерная лента  $-3$  шт.;
- $-$  Молоток  $-3$  шт.;
- Планиметр– 4 шт.;
- Рулетка металлическая 5 шт.;
- $-$  Транспортир  $-2$  шт.;
- Шпилька 60 шт.;
- $-$  Штатив  $-5$  шт.;
- Штатив алюминиевый 3 шт.;
- Штатив– 3шт.;
- Эккер призменный двойной 4 шт.;
- линейка Дробышева,
- $-$  молоток  $-3$  шт,
- буссоль геодезическая 3 шт.,
- буссоль на теодолит 5 шт.;
- эклиметр,
- планиметр полярный,
- топор туристический,

- ножовка.

Плакаты:

- масштабы топографических карт и планов, учебная топографическая карта, условные знаки топографических карт;
- решение задач на карте с горизонталями, геодезические знаки, измерение расстояний нитяным дальномером, измерение углов на местности, подготовка теодолита к работе;
- поверки и юстировки теодолита, измерение горизонтальных углов и углов наклона, техническое нивелирование, поверки и юстировки нивелиров.

Оборудование учебного кабинета *ИЗЫСКАНИЙ И ПРОЕКТИРОВАНИЯ ЖЕЛЕЗНЫХ ДОРОГ* и рабочих мест:

- посадочные места по количеству обучающихся и рабочее место преподавателя:

Технические средства:

- 15 персональных компьютеров (в том числе компьютер преподавателя);
	- 1 акустическая система; 1 телевизор; 1 принтер.

Плакаты:

- Условные обозначения на продольных профилях;
- Тяговые расчеты в проектировании железных дорог,
- Сравнение вариантов трассы,
- Продольные профиля.

Альбомы:

- Основы изысканий и проектирования железных дорог (23 шт.) Топографические карты.

Оборудование полигона *ТЕХНИЧЕСКОЙ ЭКСПЛУАТАЦИИ И РЕМОНТА ПУТИ:*

- Пассажирский вагон;
- Грузовой крытый вагон;
- Секция тепловоза 2М62;
- Пассажирская тележка КВЗ-ЦНИИ-1;
- Грузовая тележка ЦНИИ-Х-3О;
- Колесная пара РУ-1Ш-950;
- Пантограф;
- Локомотивная колесная пара;
- Автосцепки вагонов 2 шт.
- Тупик для занятий по дефектоскопии рельсов (протяженность 21 м);
- Тупик для ремонта ВСП (протяженность 10 м);
- Железнодорожный переезд с автоматическим шлагбаумом;
- Сигнальные железнодорожные знаки;
- Пассажирская автомотриса АС1А,
- Участок железнодорожного полотна для размещения пассажирского и грузового вагона (протяженность 62 м);
- Участок железнодорожного полотна протяженностью 279 м с двумя стрелочными переводами.
- Стрелочный перевод с ручным управлением;
- Стрелочный перевод ЭЦ;
- Карликовые выходные светофоры;
- Светофоры на консолях.

При проведении практических занятий с использованием компьютерной техники занятия проводятся в кабинете *ИЗЫСКАНИЙ И ПРОЕКТИРОВАНИЯ ЖЕЛЕЗНЫХ ДОРОГ.*

#### **4.2. Информационное обеспечение обучения**

Перечень рекомендуемой учебной литературы, информационных ресурсов сети Интернет.

Основная учебная литература:

- 1. Водолагина И.Г., Литвинова С.Г. Технология геодезических работ: учебник. — М.: ФГБУ ДПО «Учебно-методический центр по образованию на железнодорожном транспорте», 2018. — 111 с. Режим доступа: <http://umczdt.ru/books/35/18702/> — ЭБ «УМЦ ЖДТ»"
- 2. Гундарев Е.В. Строительство и реконструкция железных дорог. Раздел 1. Участие в проектировании, строительстве и реконструкции железных дорог : учебное пособие — Москва: ФГБУ ДПО «Учебно-методический центр по образованию на железнодорожном транспорте», 2021. — 152 с. — ISBN 978-5-907206-87-8. — Текст : электронный // УМЦ ЖДТ : электронная библиотека. — URL: [http://umczdt.ru/books/35/251712/.](http://umczdt.ru/books/35/251712/)
- 3. Авакян В.В. Прикладная геодезия [Электронный ресурс] : технологии инженерно-геодезических работ / В.В. Авакян. — Электрон. текстовые данные. — М. : Инфра-Инженерия, 2016. — 588 c. — 978-5-9729-0110-4. — Режим доступа:<http://www.iprbookshop.ru/51732.html>– Ресурс удаленного доступа.
- 4. Дьяков, Б.Н. Геодезия [Электронный ресурс] : учебник / Б.Н. Дьяков. Электрон. дан. — Санкт-Петербург : Лань, 2019. — 416 с. — Режим доступа:<https://e.lanbook.com/book/111205> . — Загл. с экрана.
- 5. Геодезическая практика [Электронный ресурс] : учеб. пособие / Б.Ф. Азаров [и др.]. — Электрон. дан. — СПб. : Лань, 2015. — 288 с. — Режим доступа: <https://e.lanbook.com/book/65947> . — Загл. с экрана. – Ресурс удаленного доступа.
- 6. Кантор, И.И. Основы изысканий и проектирование железных дорог: учебник для техникумов и колледжей ж/д транспорта. – М.: Альянс, 2016. – 312 с.
- 7. Копыленко, В.А. Изыскания и проектирование железных дорог: учебник [Электронный ресурс] : учеб. / В.А. Копыленко, В.В. Космин. — Электрон. дан. — Москва : УМЦ ЖДТ, 2017. — 573 с. — Режим доступа: <https://umczdt.ru/books/35/2612/>
- 8. Сафронова, И. В. ПМ 01 Проведение геодезических работ при изысканиях по реконструкции, проектированию, строительству эксплуатации железных дорог : методическое пособие по проведению учебной геодезической практики / И. В. Сафронова. — Москва : УМЦ ЖДТ, 2021. — 86 с. — Текст : электронный // УМЦ ЖДТ : электронная библиотека. — URL: [http://umczdt.ru/books/35/251324/.](http://umczdt.ru/books/35/251324/) — Режим доступа: для авториз. пользователей.
- 9. Стародубцев, В.И. Практическое руководство по инженерной геодезии [Электронный ресурс] : учеб. пособие — Электрон. дан. — Санкт-Петербург: Лань, 2017. — 136 с. — Режим доступа: <https://e.lanbook.com/book/92650> . — Загл. с экрана.
- 10. Рязанова, Н. С. ПМ 01 Проведение геодезических работ при изысканиях по реконструкции, проектированию, строительству и эксплуатации железных дорог : методическое пособие по выполнению дипломного проекта по теме «Изыскание и проектирование нового участка железнодорожной линии» / Н. С. Рязанова. — Москва : УМЦ ЖДТ, 2021. — 60 с. — Текст : электронный // УМЦ ЖДТ : электронная библиотека. — URL: [http://umczdt.ru/books/35/251319/.](http://umczdt.ru/books/35/251319/) — Режим доступа: для авториз. пользователей.

## **Дополнительная учебная литература:**

1. Мельников А.А. Безопасность жизнедеятельности. Топографогеодезические и землеустроительные работы [Электронный ресурс]: учебное пособие для вузов / А.А. Мельников. — Электрон. текстовые данные. — М.: Академический Проект, Трикста, 2015. — 336 c. — 978-5-8291-1289-9. — Режим доступа: http://www.iprbookshop.ru/36844.html

2. Абраров Р.Г., Добрынина Н.В. Реконструкция железнодорожного пути: учеб.пособие. — М.: ФГБУ ДПО «Учебно-методический центр по образованию на железнодорожном транспорте», 2018. — 692 с. - Режим доступа: http://umczdt.ru/books/35/230297/ - Загл. с экрана.

3. Щербаченко В.И. Строительство и реконструкция железных дорог: учебник. — М.: ФГБУ ДПО «Учебно-методический центр по образованию на железнодорожном транспорте», 2018. — 315 с. Режим доступа: http://umczdt.ru/books/35/18738/— ЭБ «УМЦ ЖДТ»

4. Журнал "ПУТЬ И ПУТЕВОЕ ХОЗЯЙСТВО" - <http://pph-magazine.ru/arh> – Ресурс удаленного доступа.

5. Газета "ГУДОК" - <http://www.gudok.ru/newspaper/> – Ресурс удаленного доступа.

Интернет-ресурсы:

- 1. ЭБС ЛАНЬ [http://e.lanbook.com](http://e.lanbook.com/)
- 2. ЭБС УМЦ ЖДТ [http://umczdt.ru](http://umczdt.ru/)
- 3. ЭБС ПГУПС http://libraru.pgups.ru

## **4.3 Общие требования к организации образовательного процесса**

Освоение программы модуля базируется на изучении дисциплин: *ГЕОДЕЗИЯ, ОБЩИЙ КУРС ЖЕЛЕЗНЫХ ДОРОГ.*

Учебная практика проводится концентрированно на учебном полигоне *ТЕХНИЧЕСКОЙ ЭКСПЛУАТАЦИИ И РЕМОНТА ПУТИ*.

## **4.4. Кадровое обеспечение образовательного процесса**

Реализация рабочей программы профессионального модуля обеспечивается педагогическими кадрами, имеющими высшее образование, соответствующее профилю преподаваемого модуля. Преподаватели, отвечающие за освоение студентами профессионального цикла, имеют опыт деятельности в организациях соответствующей профессиональной сферы и проходят стажировку в профильных организациях не реже одного раза в 3 года.

## **4.5. Выполнение требований ФГОС в части использования активных и интерактивных форм обучения**

В целях реализации компетентностного подхода рабочая программа предусматривает использование в образовательном процессе активных и интерактивных форм проведения занятий в целях формирования и развития общих и профессиональных компетенций:

Тема 2.1 *ТЕХНИЧЕСКИЕ ИЗЫСКАНИЯ И ТРАССИРОВАНИЕ ЖЕЛЕЗНЫХ ДОРОГ* в форме интерактивной;

Тема 2.2 *ПРОЕКТИРОВАНИЕ НОВЫХ И РЕКОНСТРУКЦИЯ СУЩЕСТВУЮЩИХ ЖЕЛЕЗНЫХ ДОРОГ* в форме активной.

Тема 1.1. *СПОСОБЫ РАЗБИВОЧНЫХ РАБОТ* в форме разминки.

Тема 1.2.2. *ВОССТАНОВЛЕПНИЕ ДОРОЖНОЙ ТРАССЫ И ДЕТАЛЬНАЯ РАЗБИВКА КРИВЫХ* в форме «мозговой атаки».

Тема 1.2.3. *РАЗБИВКА ЗЕМЛЯНОГО ПОЛОТНА ДОРОГИ И ГЕОДЕЗИЧЕСКИЙ КОНТРОЛЬ ПРИ ЕГО СООРУЖЕНИИ* в форме урока с заранее объявленными ошибками.

Тема 1.2.6. *НИВЕЛИРОВАНИЕ ПОВЕРХНОСТИ* в форме разминки.

Тема 1.2.7. *РАЗБИВКА ПУТЕВОГО РАЗВИТИЯ СТАНЦИИ* в форме разминки.

Тема 1.2.9. *ОХРАНА ТРУДА ПРИ ПРОИЗВОДСТВЕ ГЕОДЕЗИЧЕСКИХ РАБОТ НА ЖЕЛЕЗНОДОРОЖНОМ ТРАНСПОРТЕ* в форме дискуссии.

## **4.6. Использование средств вычислительной техники в процессе обучения**

Рабочая программа предусматривает использование персональных компьютеров обучающимися в ходе проведения следующих практических занятий:

*Практическое занятие №1*

*ОПРЕДЕЛЕНИЕ УДЕЛЬНЫХ СИЛ СОПРОТИВЛЕНИЯ ДВИЖЕНИЯ ПОЕЗДА;*

*Практическое занятие №2 ОПРЕДЕЛЕНИЕ МАССЫ И РАСЧЕТНОЙ ДЛИНЫ ПОЕЗДА.*

# **5. КОНТРОЛЬ И ОЦЕНКА РЕЗУЛЬТАТОВ ОСВОЕНИЯ ПРОФЕССИОНАЛЬНОГО МОДУЛЯ (ВИДА ДЕЯТЕЛЬНОСТИ)**

![](_page_17_Picture_326.jpeg)

Формы и методы контроля и оценки результатов обучения должны позволять проверять у обучающихся не только сформированность профессиональных компетенций, но и развитие общих компетенций и обеспечивающих их умений.

![](_page_17_Picture_327.jpeg)

![](_page_18_Picture_383.jpeg)